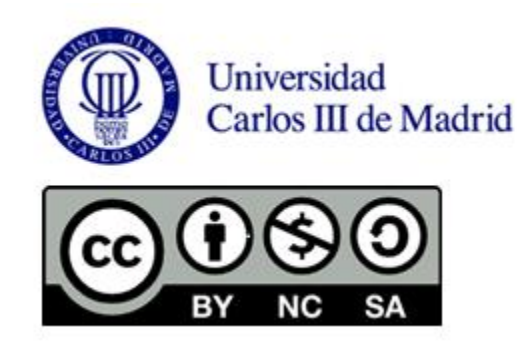

#### **Jesús García Herrero**

#### **TÉCNICAS DE INDUCCIÓN-I**

En esta clase se presentan los principios de los algoritmos básicos de inducción de modelos lógicos a partir de datos para aprendizaje de modelos predictivos. Se revisan los algoritmos más importantes, comenzando por el ID3, y la medida de la entropía de la información en la que se sustenta para construir árboles de decisión

El planteamiento de este tipo de algoritmos es heurístico, no es posible evaluar todas las posibles configuraciones porque nos encontraríamos con dificultades de escalabilidad al número de datos y dimensiones de estos datos. Por tanto, es una búsqueda heurística basada en esta medida de la información que permite obtener buenos resultados y escalabilidad a conjuntos de datos grandes.

El algoritmo se ilustra en ejemplos sencillos, presentando las características y limitaciones de esta estrategia.

### Inducción de Clasificadores Reglas y Árboles de Clasificación

Jesús García Herrero Universidad Carlos III de Madrid

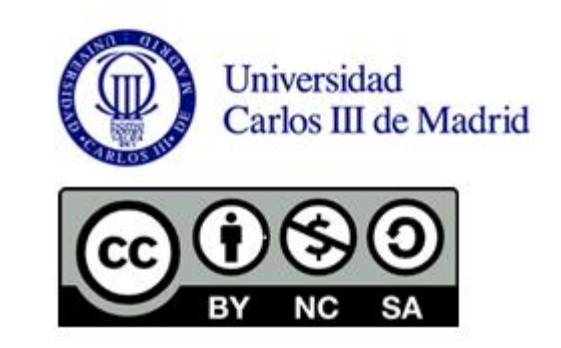

# Árboles de decisión. ID3

- Obtener reglas o relaciones que permitan clasificar a partir de los atributos
- Ej. de entrada:

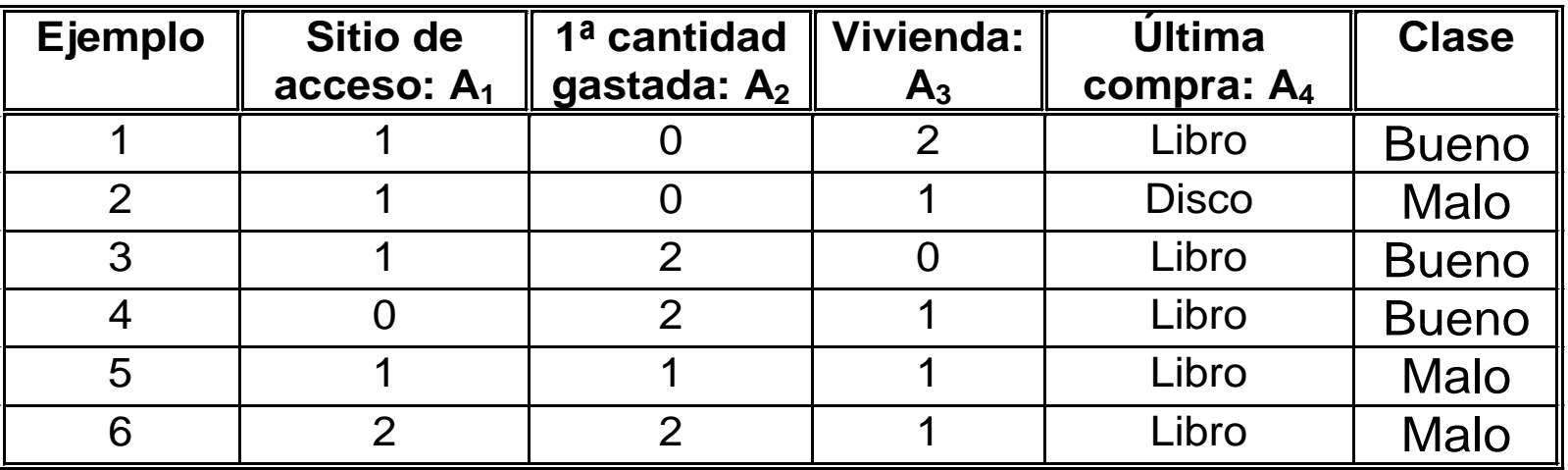

### Clasificación "1R"

- Medio rudimentario de una sola regla
- Selección de atributo de mínimo error total

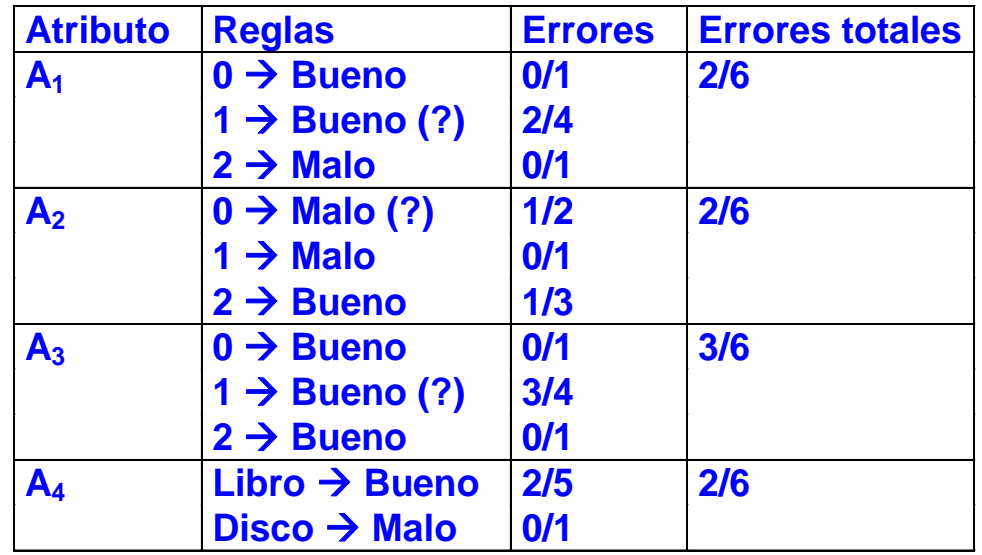

### Medida de orden. Entropía

- Seleccionar el atributo que mejor separe (ordene) los ejemplos de acuerdo a las clases. "Divide y vencerás"
- La entropía es una medida de como está ordenado el universo
- La teoría de la información (basada en la entropía) calcula el número de bits (información, preguntas sobre atributos) que hace falta suministrar para conocer la clase a la que pertenece un ejemplo

### Medida de la información

- Entropía: propuesta por Shannon en su Teoría de la Información (1948)
- Dado un conjunto de eventos  $A = \{A_1, A_2, ..., A_N\}$ , con probabilidades {p<sub>1</sub>, p<sub>2</sub>,..., p<sub>N</sub>}, información en un mensaje acerca de estos sucesos:
	- $-$  Información en el conocimiento de un suceso A<sub>i</sub> (bits)

$$
I(A_i) = \log_2\left(\frac{1}{p_i}\right) = -\log_2(p_i)
$$

– Información media de A (bits)

$$
I(A) = \sum_{i=1}^{N} p_i I(A_i) = -\sum_{i=1}^{N} p_i \log_2(p_i)
$$

#### Medida de la información

• Ej.: A= { $A_1$ , A<sub>2</sub>, A<sub>3</sub>, A<sub>4</sub>}, {1/4, 1/4, 1/4, 1/4}

$$
I(Ai) = -log2\left(\frac{1}{4}\right) = 2 \text{ bits}
$$
  

$$
I(A) = -\frac{1}{4}log2\left(\frac{1}{4}\right) - \frac{1}{4}log2\left(\frac{1}{4}\right) - \frac{1}{4}log2\left(\frac{1}{4}\right) - \frac{1}{4}log2\left(\frac{1}{4}\right) = 2 \text{ bits}
$$

• A= { $A_1$ , A<sub>2</sub>, A<sub>3</sub>, A<sub>4</sub>}, {1/5, 1/5, 1/5, 2/5}

$$
I(A_1) = I(A_2) = I(A_3) = -\log_2\left(\frac{1}{5}\right) = 2.32 \text{ bits};
$$

$$
I(A_4) = -\log_2\left(\frac{2}{5}\right) = 1.32 \text{ bits};
$$
  
\n
$$
I(A) = -\frac{1}{5}\log_2\left(\frac{1}{5}\right) - \frac{1}{5}\log_2\left(\frac{1}{5}\right) - \frac{1}{5}\log_2\left(\frac{1}{5}\right) - \frac{2}{5}\log_2\left(\frac{2}{5}\right) = 1.92 \text{ bits}
$$

**Árboles de clasificación** Máxima entropía con sucesos equi-probables

### Aplicación a la clasificación

Medida de lo que se gana tras usar un atributo A.

– Información antes de utilizar atributos:

clases:  $\{C_1, \ldots, C_M\}$ ; instancias:  $\{n_1, \ldots, n_M\}$ 

$$
I = -\sum_{c=1}^{M} \frac{n_c}{n} \log_2 \left( \frac{n_c}{n} \right)
$$

– Tras utilizar atributo A<sub>i</sub>

$$
I(A_i) = \sum_{j=1}^{n_V(A_i)} \frac{n_{ij}}{n} I_{ij}; \quad I_{ij} = -\sum_{k=1}^{M} \frac{n_{ijk}}{n_{ij}} \log_2 \frac{n_{ijk}}{n_{ij}}
$$
  

$$
G(A_i) = I - I(A_i)
$$

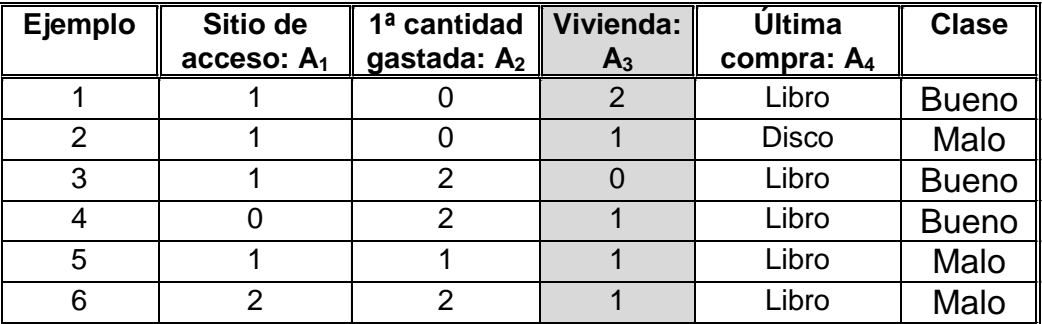

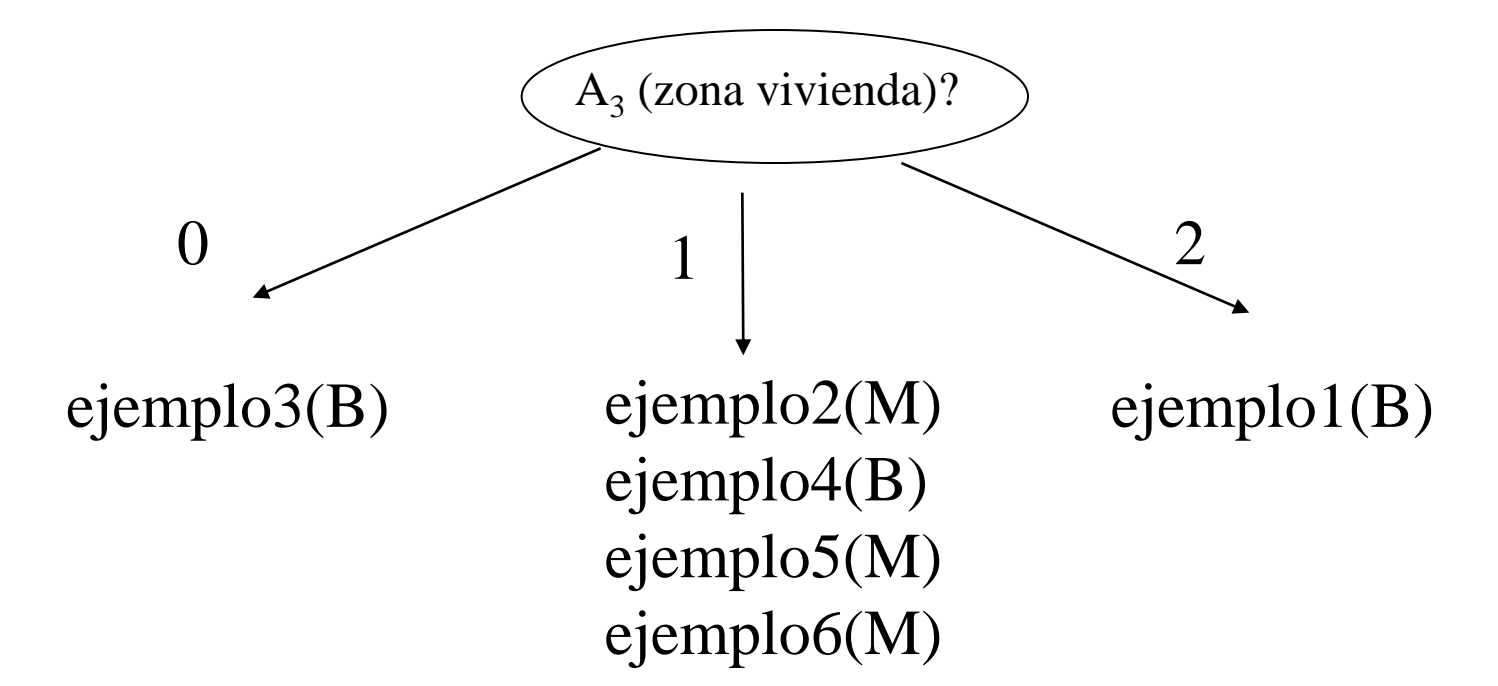

Ejemplo

## Ejemplo

$$
I = -\frac{3}{6} \log_2 \left(\frac{3}{6}\right) - \frac{3}{6} \log_2 \left(\frac{3}{6}\right) = 1 \text{ bit}
$$
  
\n
$$
I(A_3) = \sum_{j=1}^3 \frac{n_{1j}}{n} I_{1j} = \frac{n_{30}}{n} I_{30} + \frac{n_{31}}{n} I_{31} + \frac{n_{32}}{n} I_{32} = \frac{1}{6} I_{30} + \frac{4}{6} I_{31} + \frac{1}{6} I_{32}
$$
  
\n
$$
I_{10} = -\sum_{k=1}^2 \frac{n_{10k}}{n_{10}} \log_2 \frac{n_{30k}}{n_{30}} = -\frac{1}{1} \log_2 \frac{1}{1} - \frac{0}{1} \log_2 \frac{0}{1} = 0
$$
  
\n
$$
I_{11} = -\sum_{k=1}^2 \frac{n_{11k}}{n_{11}} \log_2 \frac{n_{31k}}{n_{31}} = -\frac{1}{4} \log_2 \frac{1}{4} - \frac{3}{4} \log_2 \frac{3}{4} = 0.81 \text{ bits}
$$
  
\n
$$
I_{10} = -\sum_{k=1}^2 \frac{n_{12k}}{n_{12}} \log_2 \frac{n_{32k}}{n_{32}} = -\frac{1}{1} \log_2 \frac{1}{1} - \frac{0}{1} \log_2 \frac{0}{1} = 0
$$

I(A<sub>3</sub>)=0.54; G(A<sub>3</sub>)=I-I(A<sub>3</sub>)=0.46 bits

# Algoritmo ID3 (Quinlan 93)

- 1. Seleccionar el atributo  $A_i$  que maximice la ganancia  $G(A_i)$
- 2. Crear un nodo para ese atributo con tantos sucesores como valores tenga
- 3. Introducir los ejemplos en los sucesores según el valor que tenga el atributo A<sup>i</sup>
- 4. Por cada sucesor:
	- Si sólo hay ejemplos de una clase,  $C_k$
	- Entonces etiquetarlo con  $C_k$
	- Si no, llamar al ID3 con una tabla formada por los ejemplos de ese nodo, eliminando la columna del atributo Ai

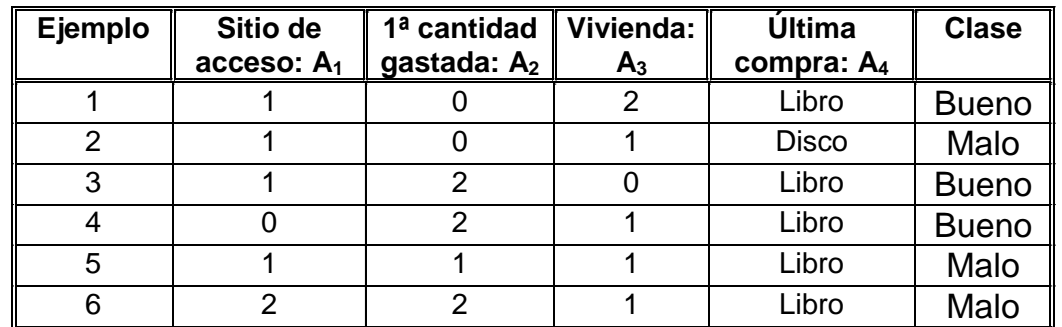

Ejemplo

$$
I(A_1) = \frac{1}{6}I_{10} + \frac{4}{6}I_{11} + \frac{1}{6}I_{12} = 0.66; G(A_1) = 1,34
$$
  
\n
$$
I(A_2) = \frac{2}{6}I_{20} + \frac{1}{6}I_{21} + \frac{3}{6}I_{22} = 0.79; G(A_2) = 1,21
$$
  
\n
$$
I(A_3) = \frac{1}{6}I_{30} + \frac{4}{6}I_{31} + \frac{1}{6}I_{32} = 0.54; G(A_3) = 1,46
$$
  
\n
$$
I(A_4) = \frac{1}{6}I_{4Disco} + \frac{5}{6}I_{41Libro} = 0.81; G(A_4) = 1,19
$$

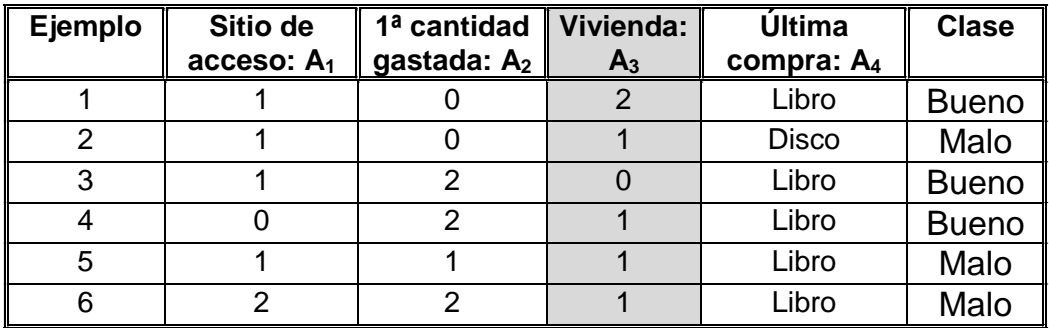

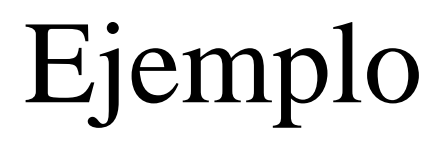

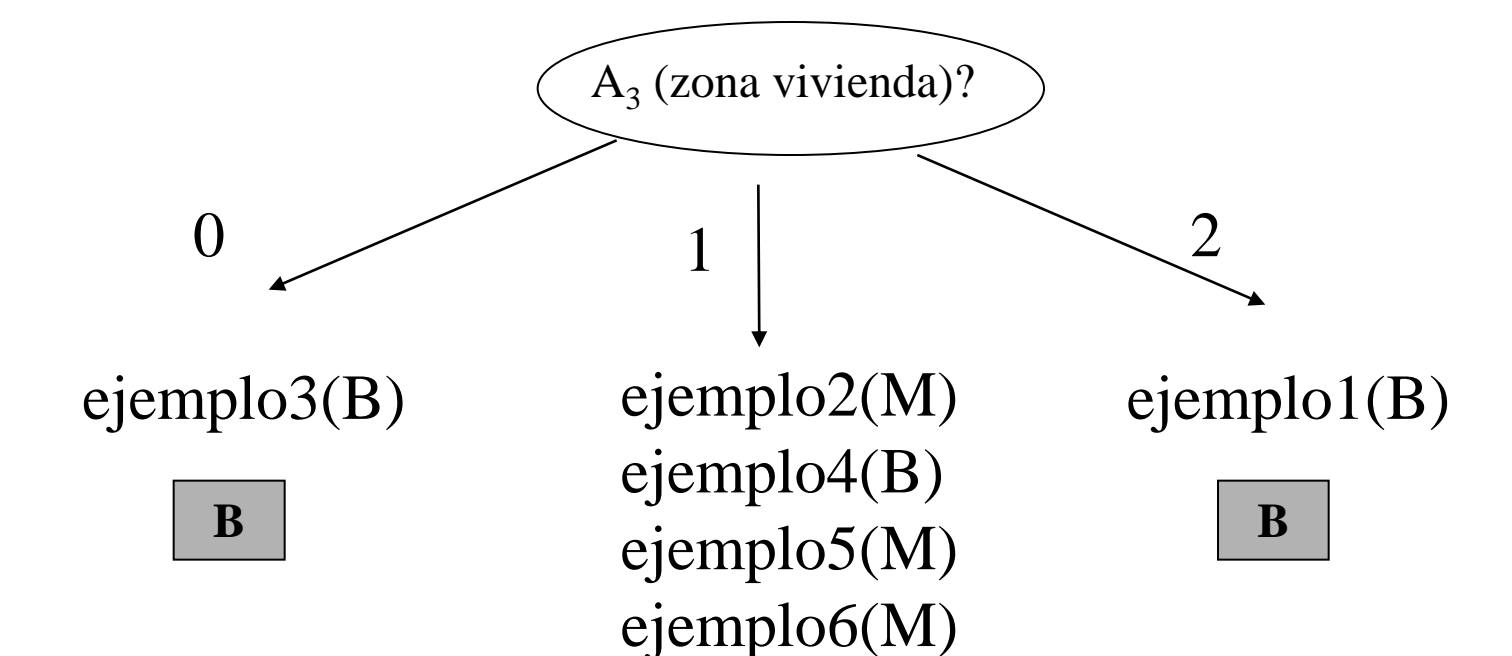

# Ejemplo

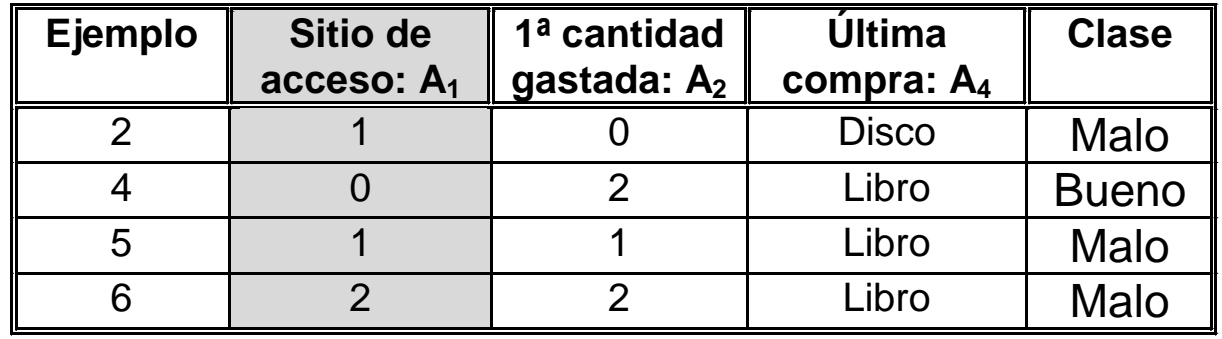

$$
I(A_1) = \frac{1}{4}I_{10} + \frac{2}{4}I_{11} + \frac{1}{4}I_{12} = 0; G(A_1) = 2
$$
  

$$
I(A_2) = \frac{1}{4}I_{20} + \frac{1}{4}I_{21} + \frac{2}{4}I_{22} = 0.5; G(A_2) = 1,5
$$
  

$$
I(A_4) = \frac{1}{4}I_{4Disco} + \frac{3}{4}I_{4Libro} = 0.23; G(A_4) = 1,77
$$

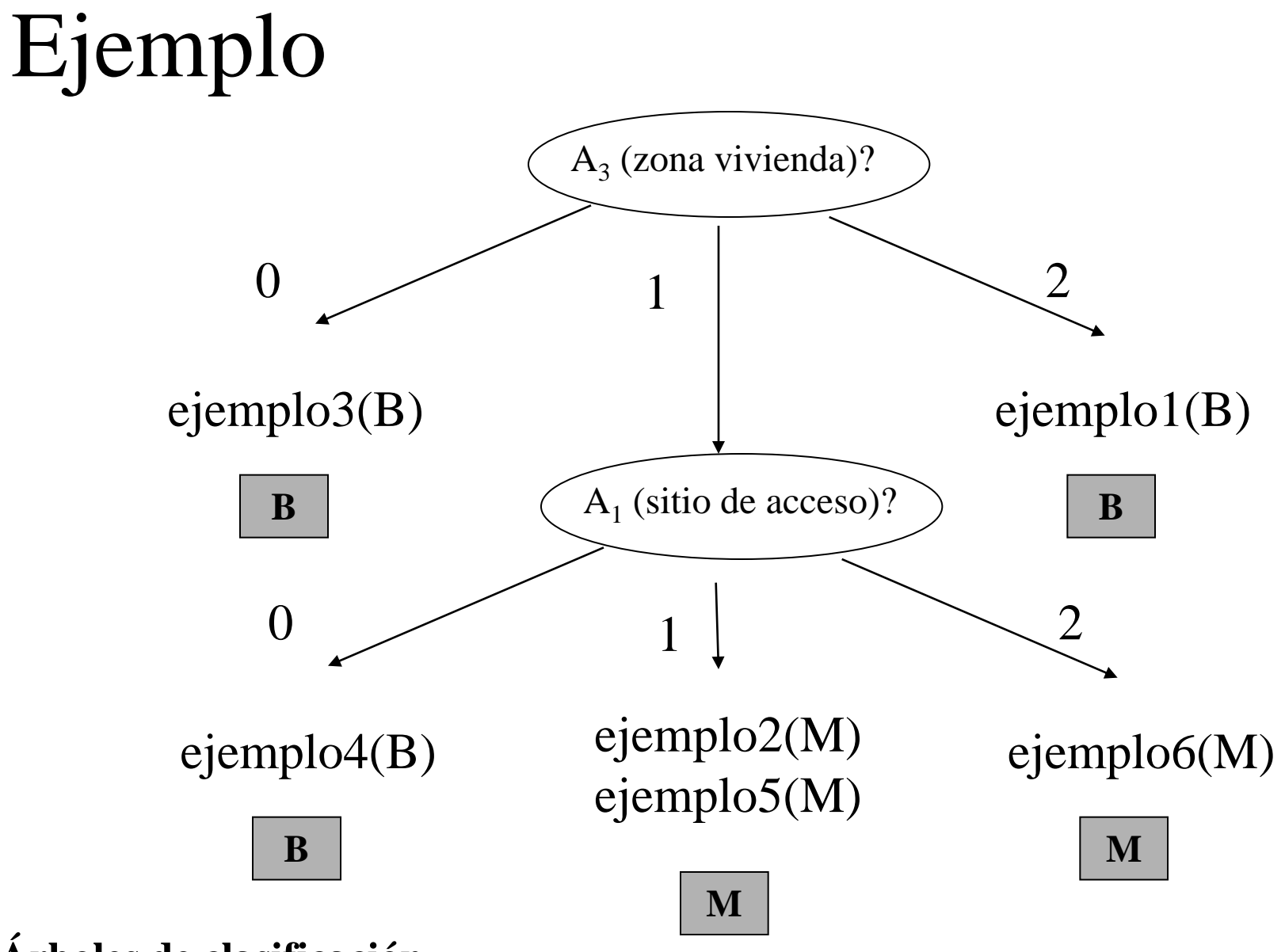

### Estrategia del ID3

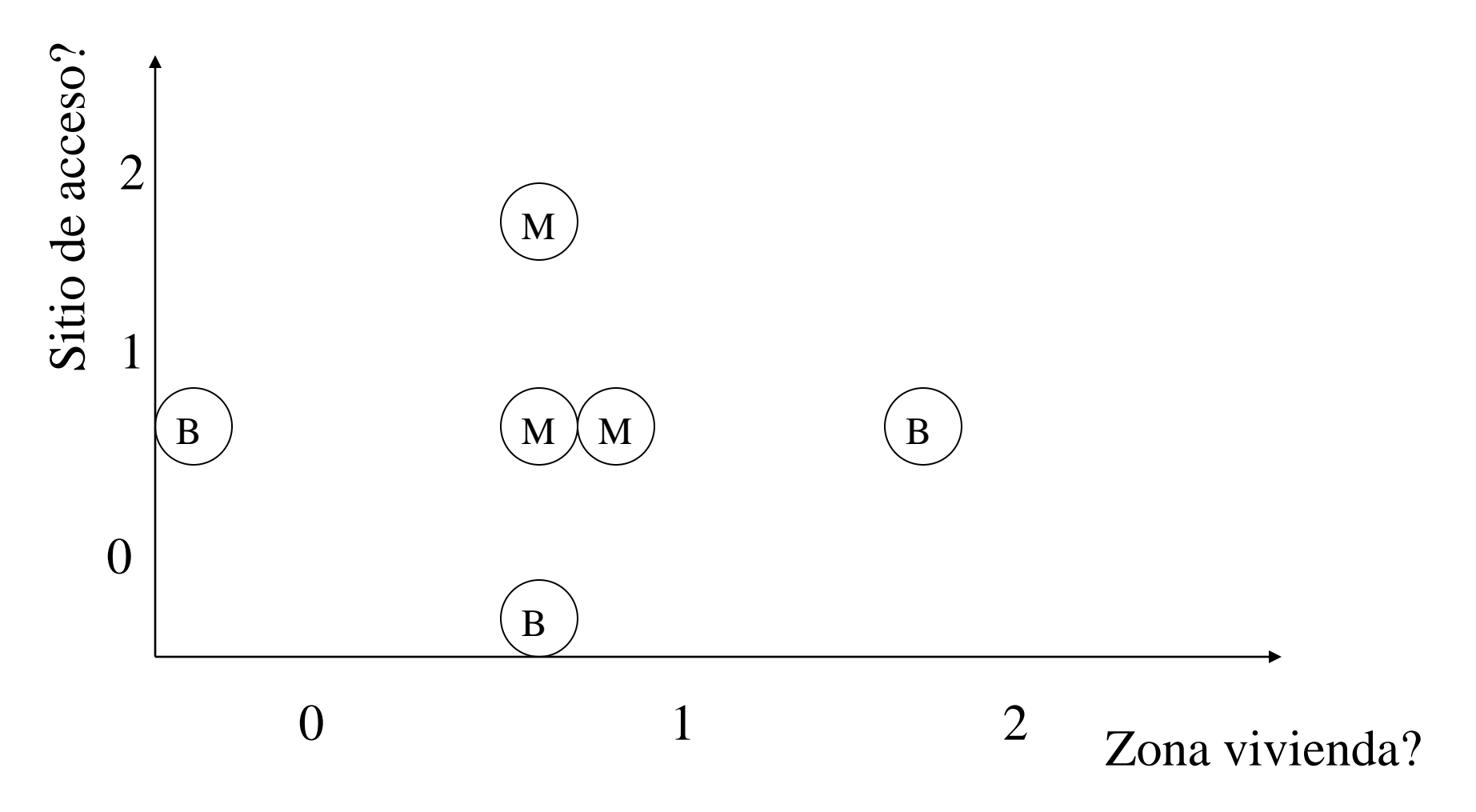

### Estrategia del ID3

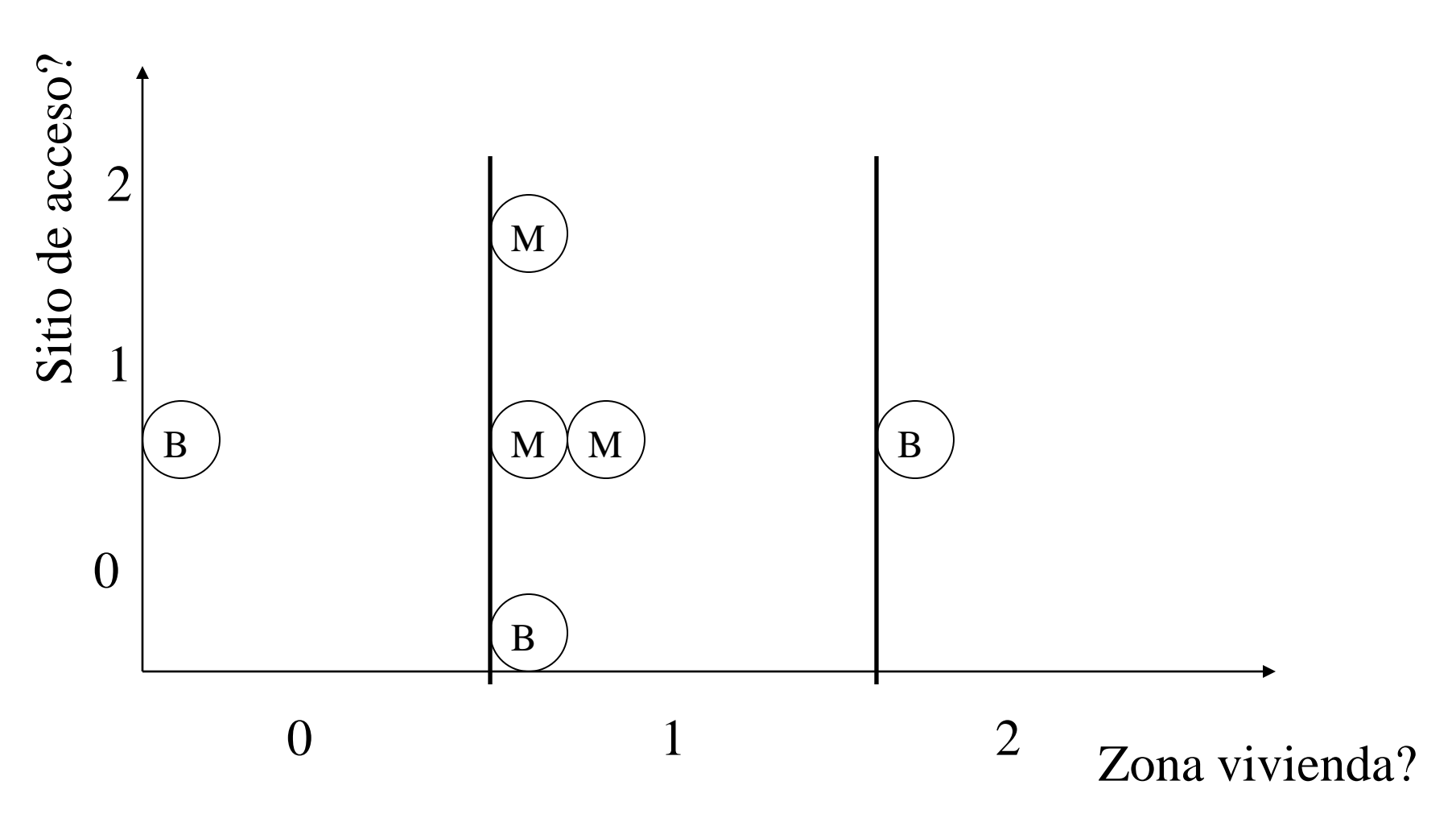

### Estrategia del ID3

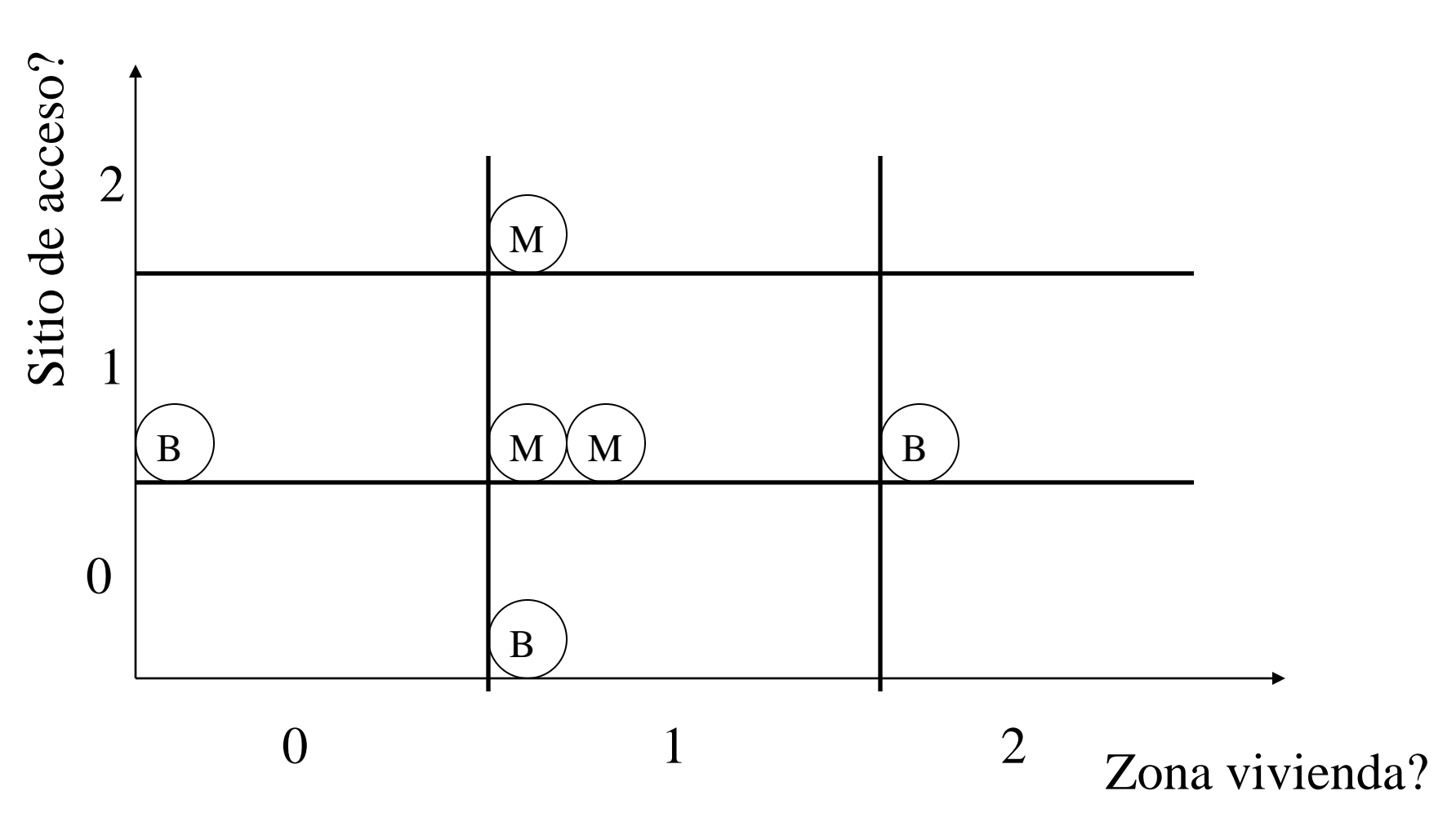

### Ejemplo con frontera diagonal

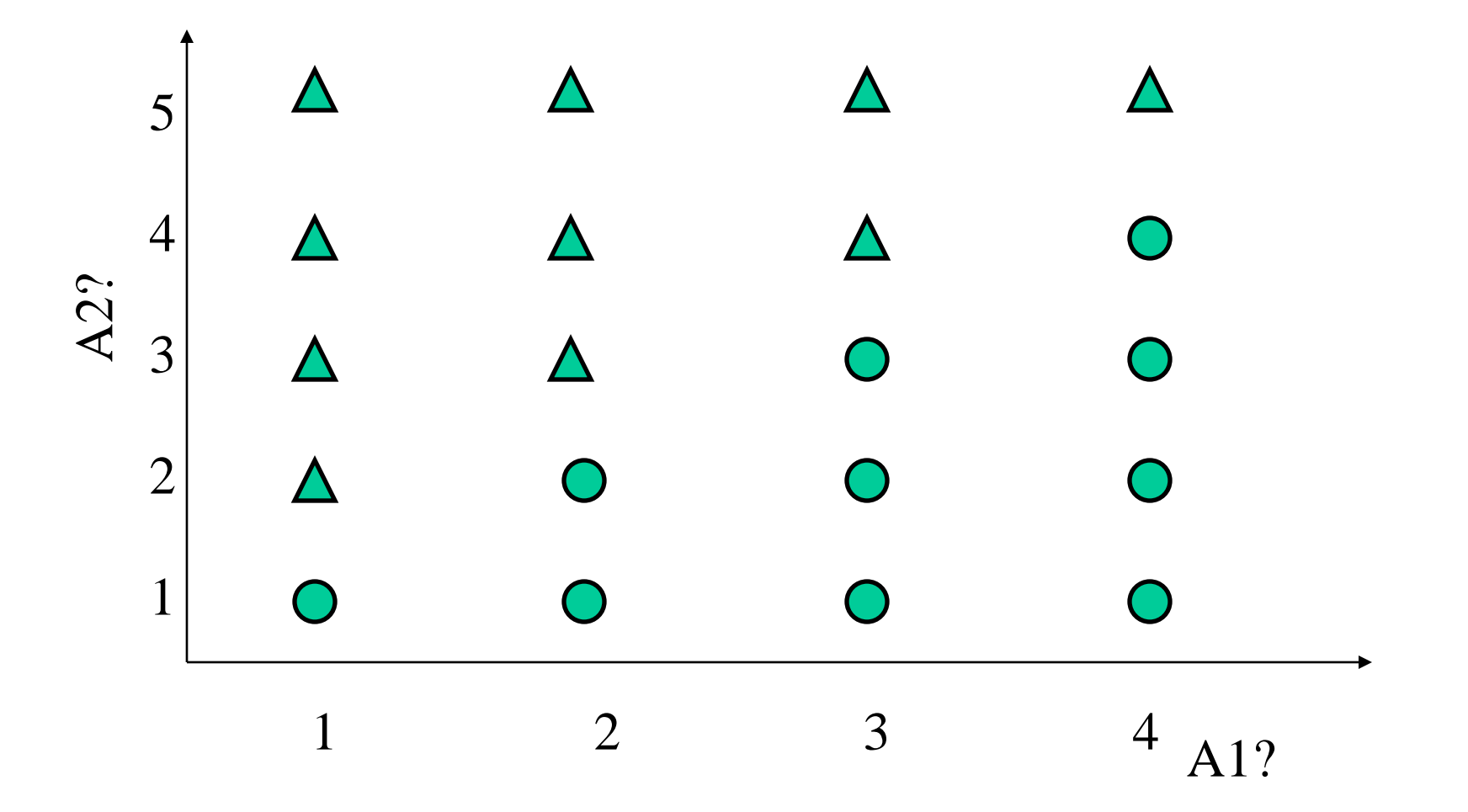

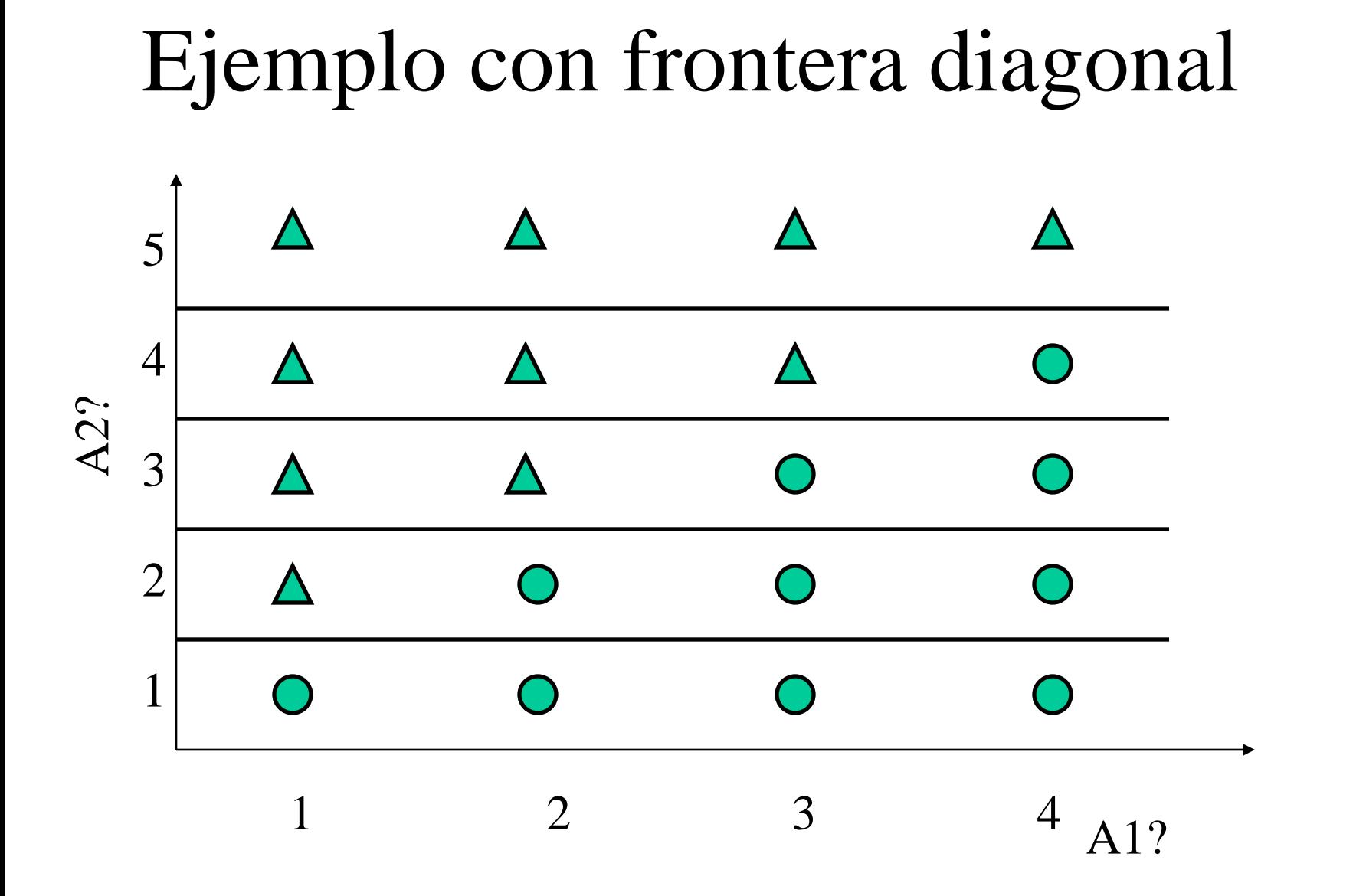

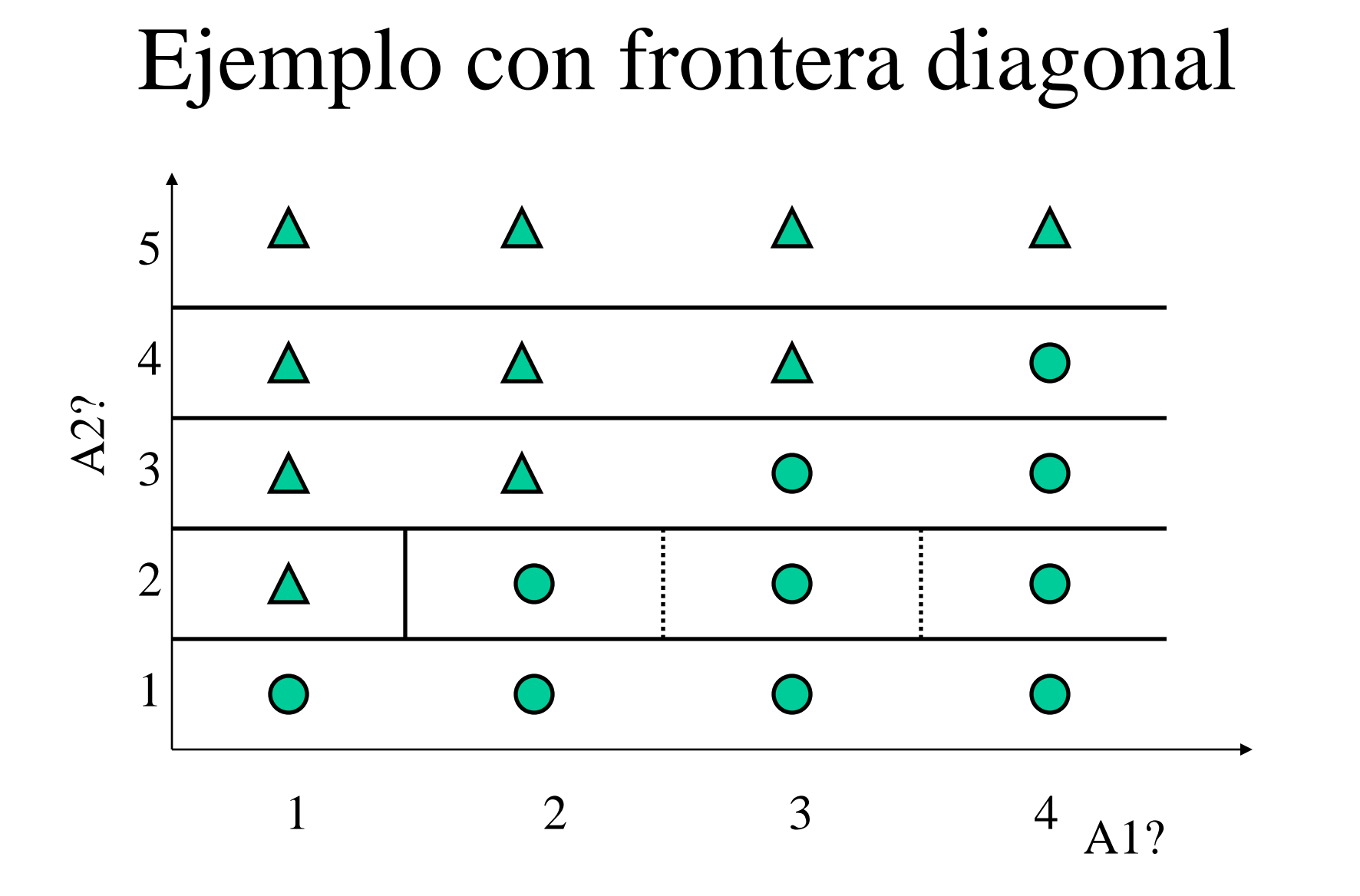

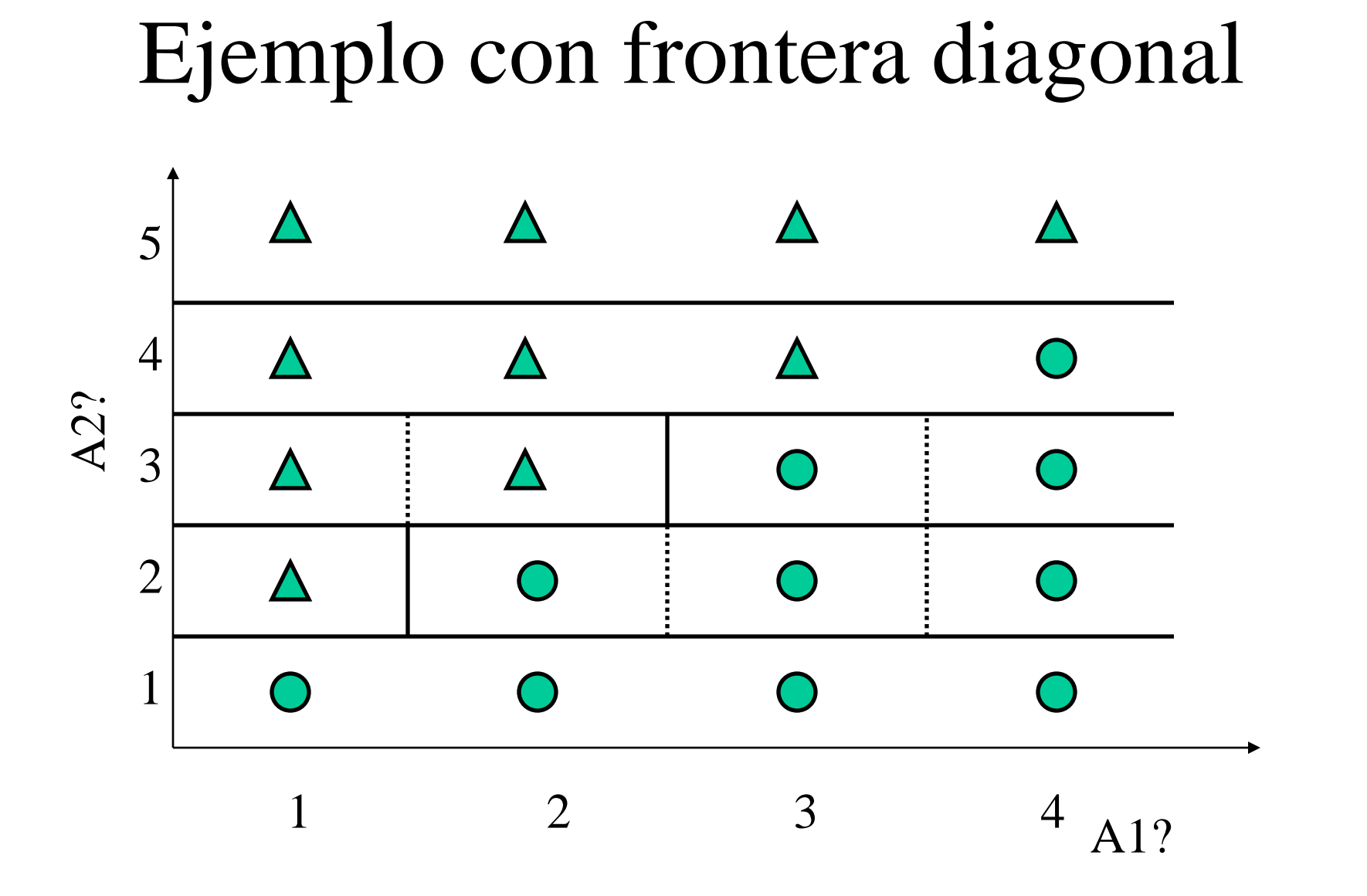

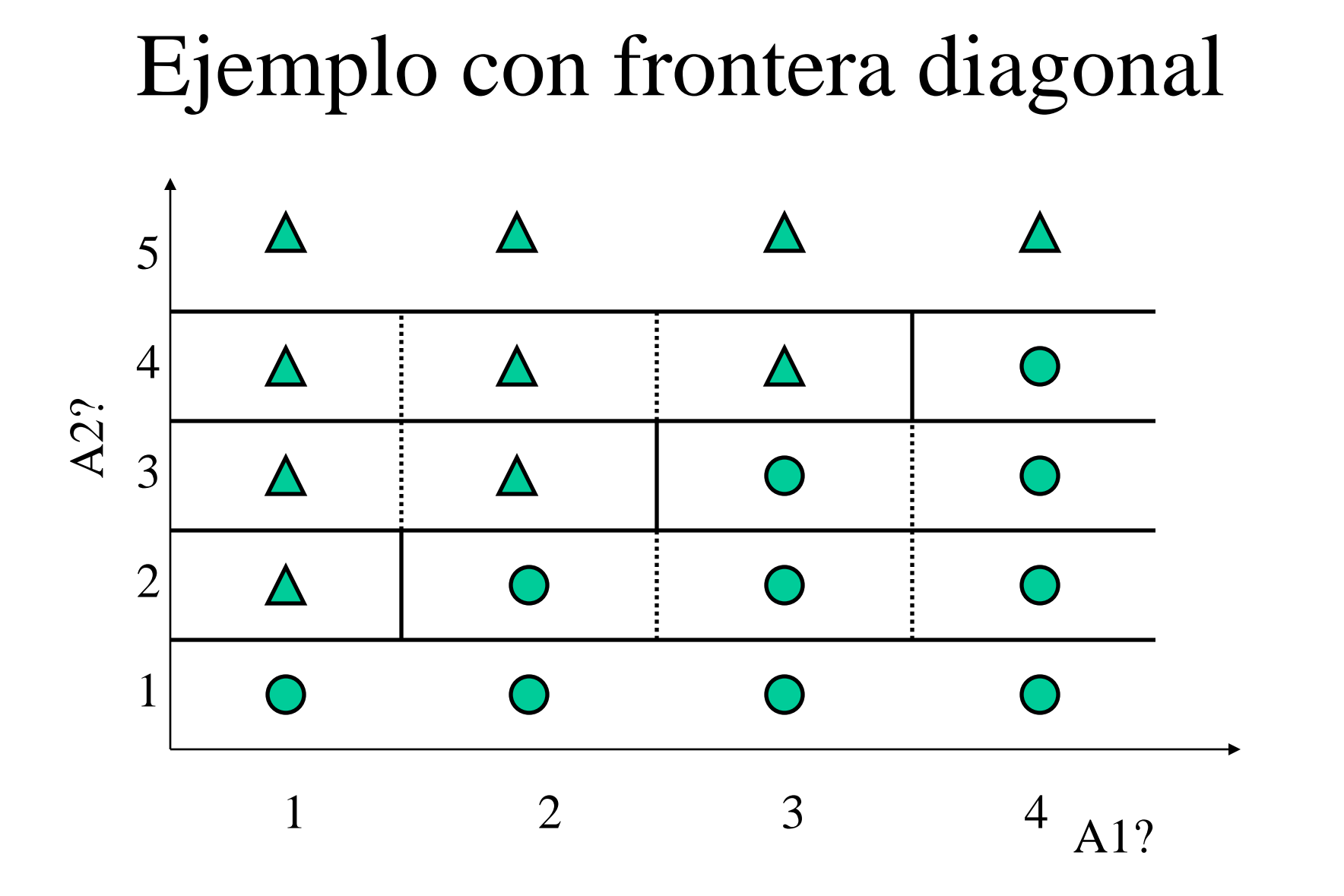

### Salida ID3

 $A2 = 1:0$  $A2 = 2$ **| A1 = 1: 1**  $|$  A1 = 2: 0  $|$  A1 = 3: 0  $|$  A1 = 4: 0  $A2 = 3$ **| A1 = 1: 1**  $|$  A1 = 2: 1  $|$  A1 = 3: 0  $|$  A1 = 4: 0  $A2 = 4$ **| A1 = 1: 1**  $|$  A1 = 2: 1 **| A1 = 3: 1**  $|$  A1 = 4: 0 **A2 = 5: 1**

#### Transformación de atributos

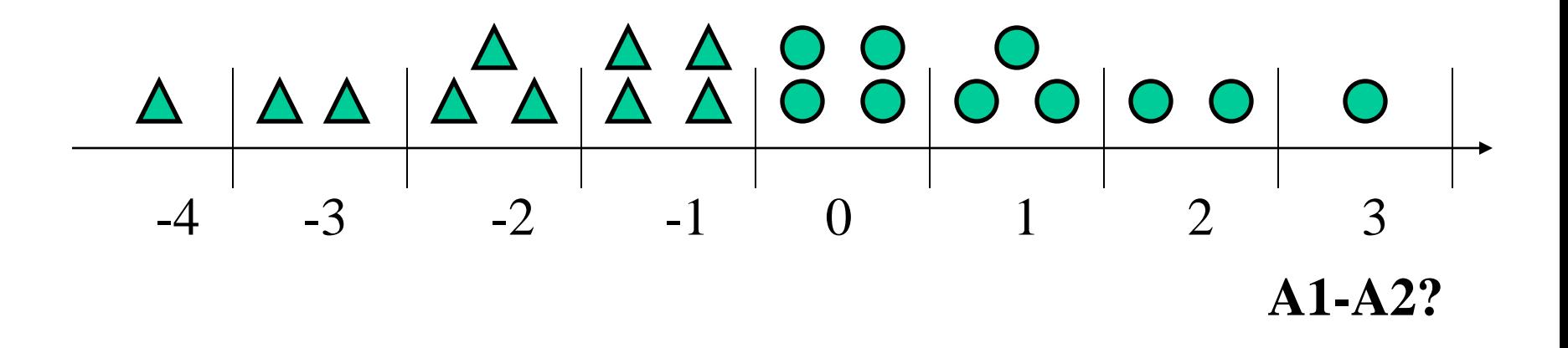

### Salida ID3

 $Dif = -4: 1$  $Dif = -3: 1$  $Dif = -2: 1$  $Dif = -1: 1$  $Dif = 0: 0$  $Dif = 1: 0$  $Dif = 2: 0$  $Dif = 3:0$